# ZOOM KULLANIM REHBERİ

Zoom yazılımı ile senkron (canlı) dersler yürütülebilir, yürütülen dersler video olarak kaydedilebilir. Elde edilen videolar ALMS sistemine yüklenebilir. ALMS'de Aktivite Ekle $\rightarrow$ Video Aktivitesi Ekle menüsü kullanılabilir.

1. Google arama çubuğuna "Zoom" yazarak, programa ulaşabilirsiniz. "Download" a tıklayarak, program kurulumunu yapabilirsiniz (Resim-1).

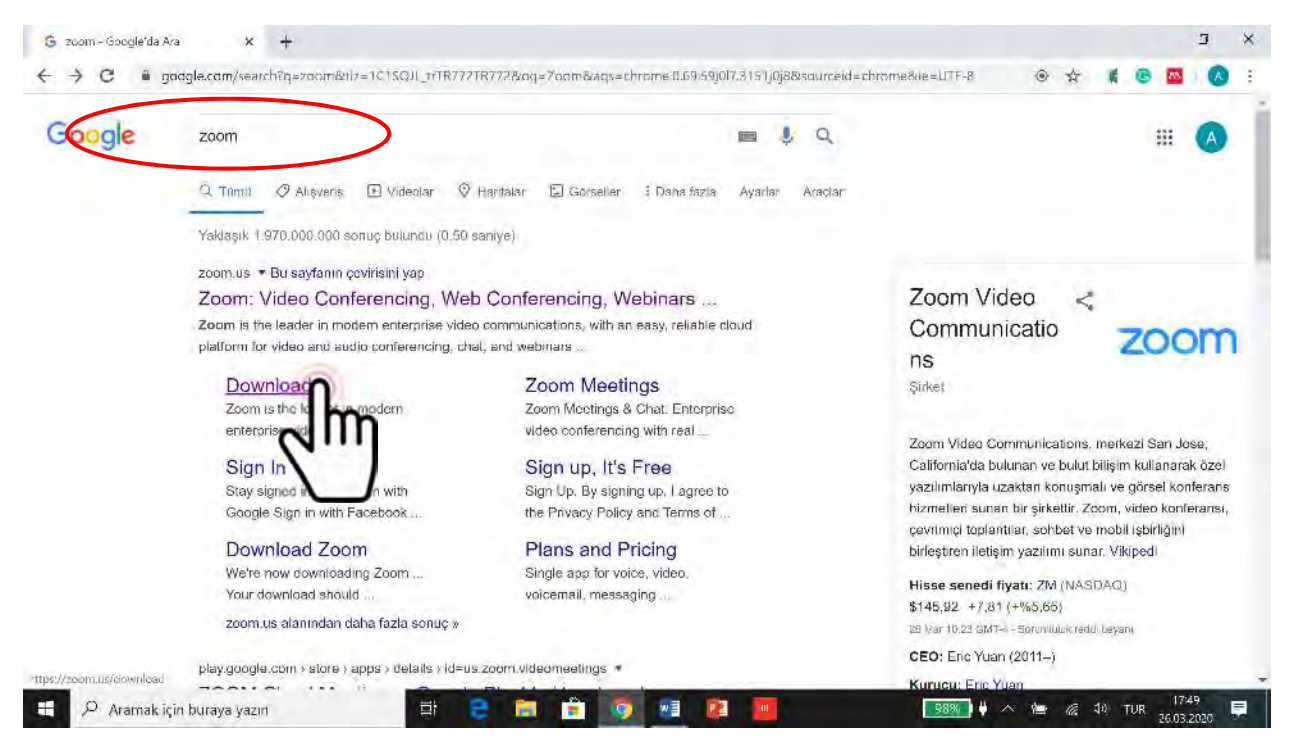

(Resim-1)

#### 2. "Download"a tıklayın (Resim-2).

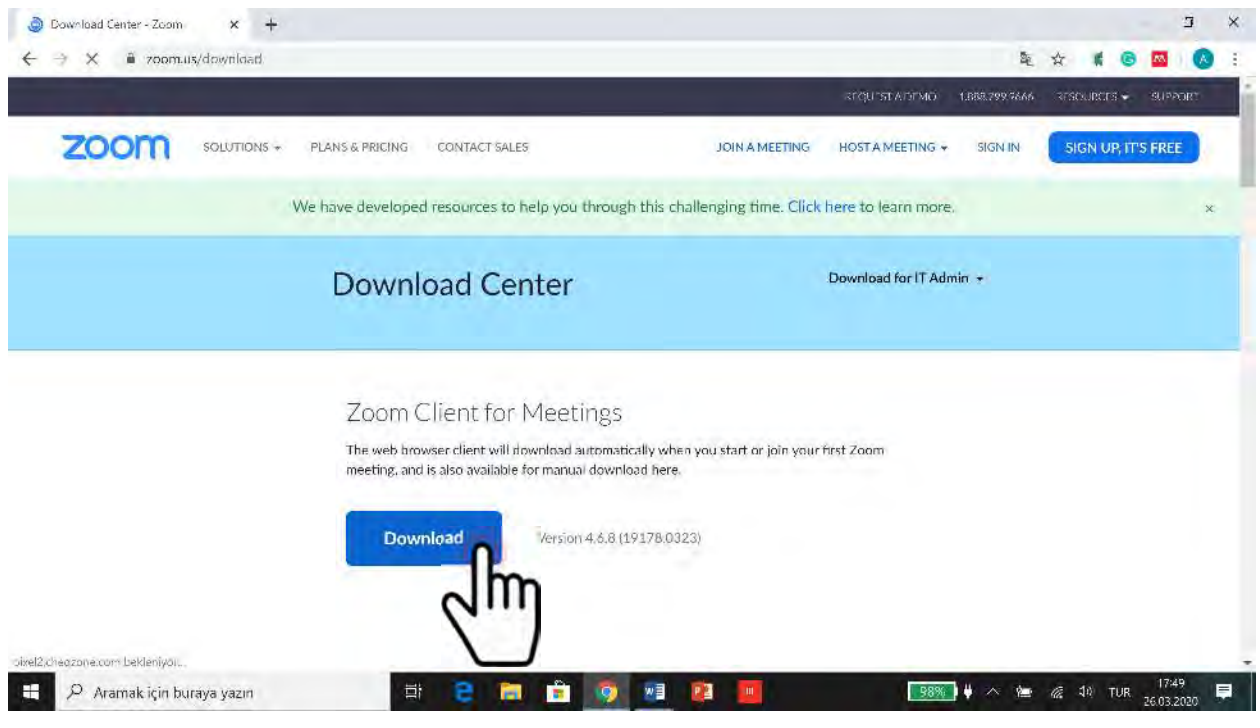

(Resim-2)

3. "Zoominstaller.exe" dosyasını indirin (Resim-3)

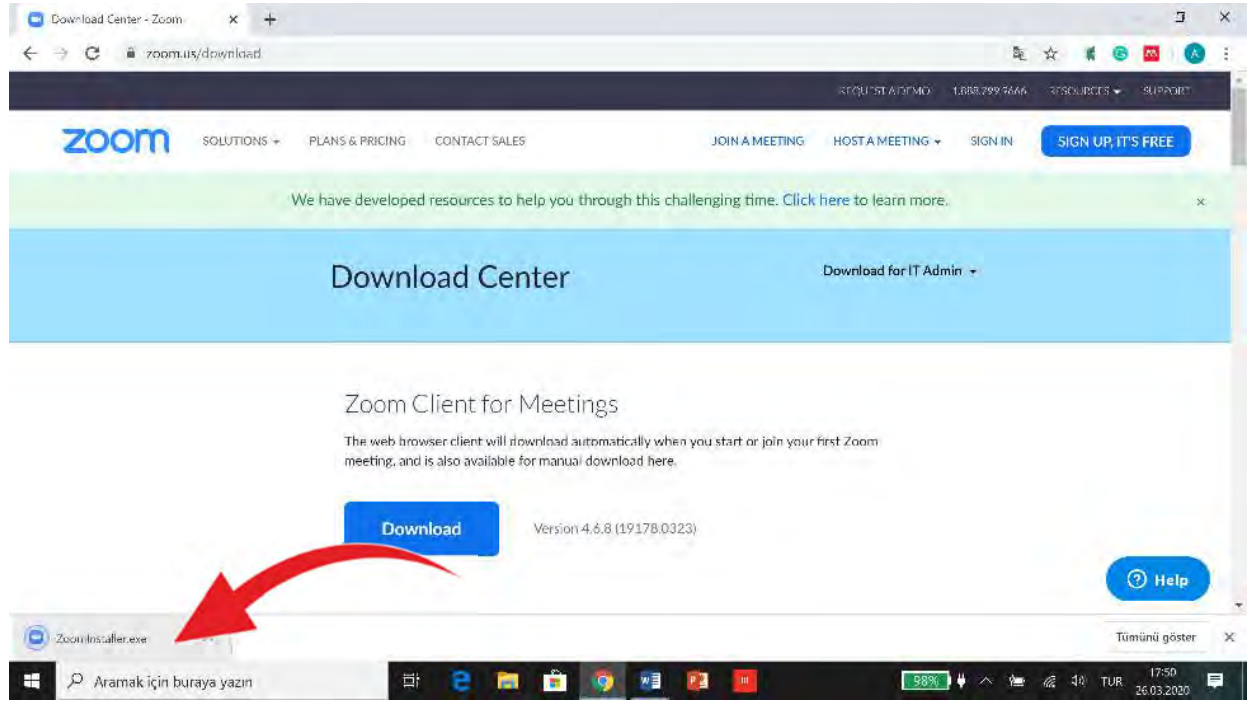

(Resim-3)

4. "ZoomInstaller.exe" dosyasına tıklayın, programın yüklemesi başlayacaktır (Resim-4)

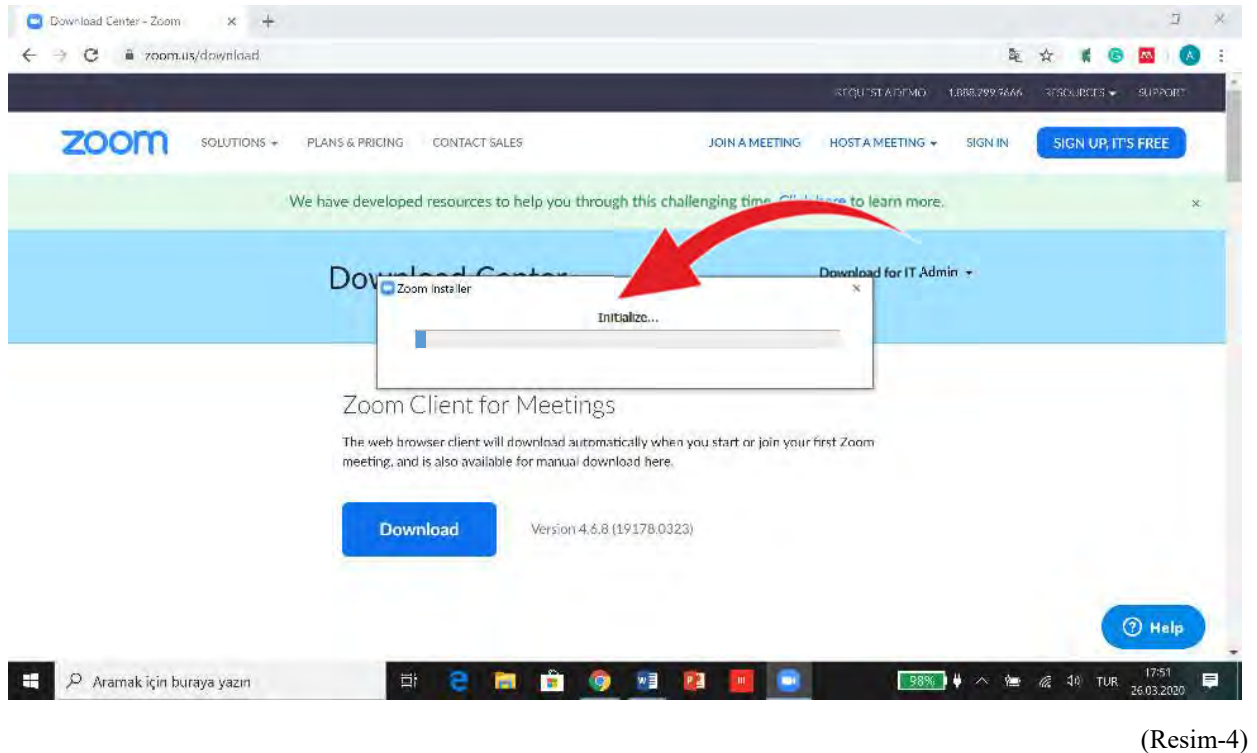

5. Program yüklendiğinde "Zoom" sayfası açılacaktır. "Sign in" tıklayın (Resim-5).

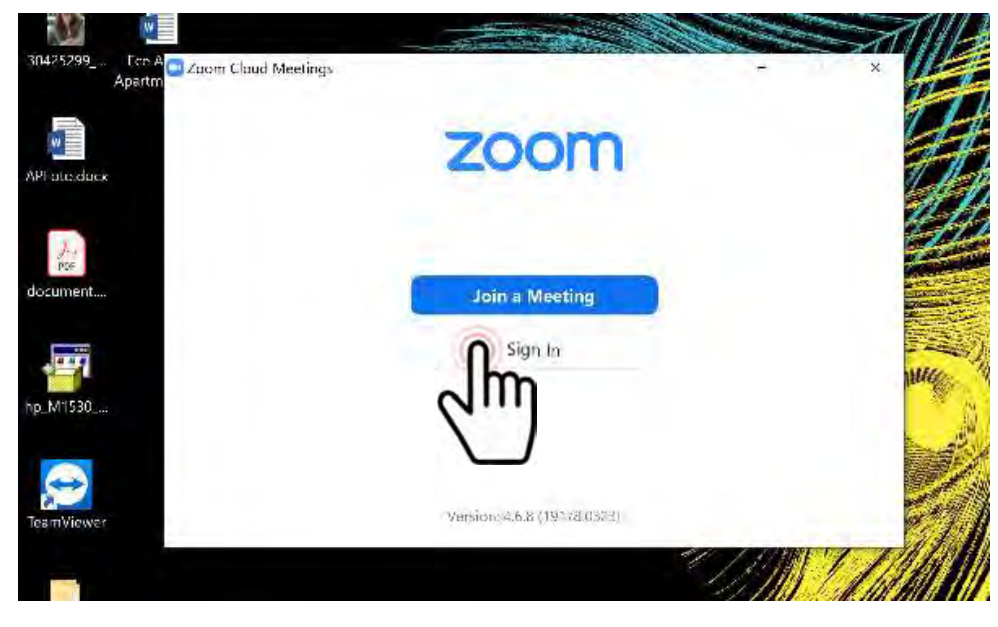

(Resim-5)

6. Akdeniz mail hesabınızla üye olarak veya Google/Facebook hesabınız ile kolaylıkla giriş yapabilirsiniz (Resim-6).

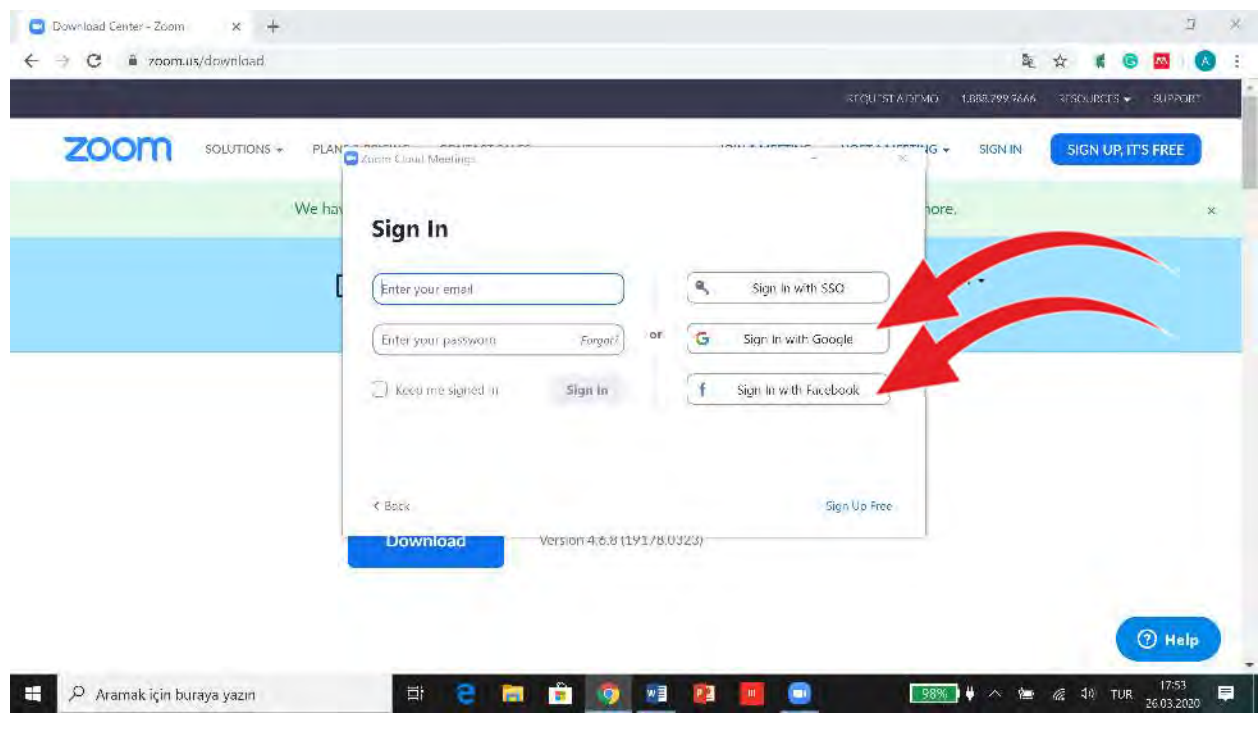

(Resim-6)

7. Örneğin facebook ile giriş yaparsanız, "Zoom açılsın mı?" sorusu ekrana gelir. "Zoom adlı uygulamayı aç" seçeneğini tıklayın (Resim-7).

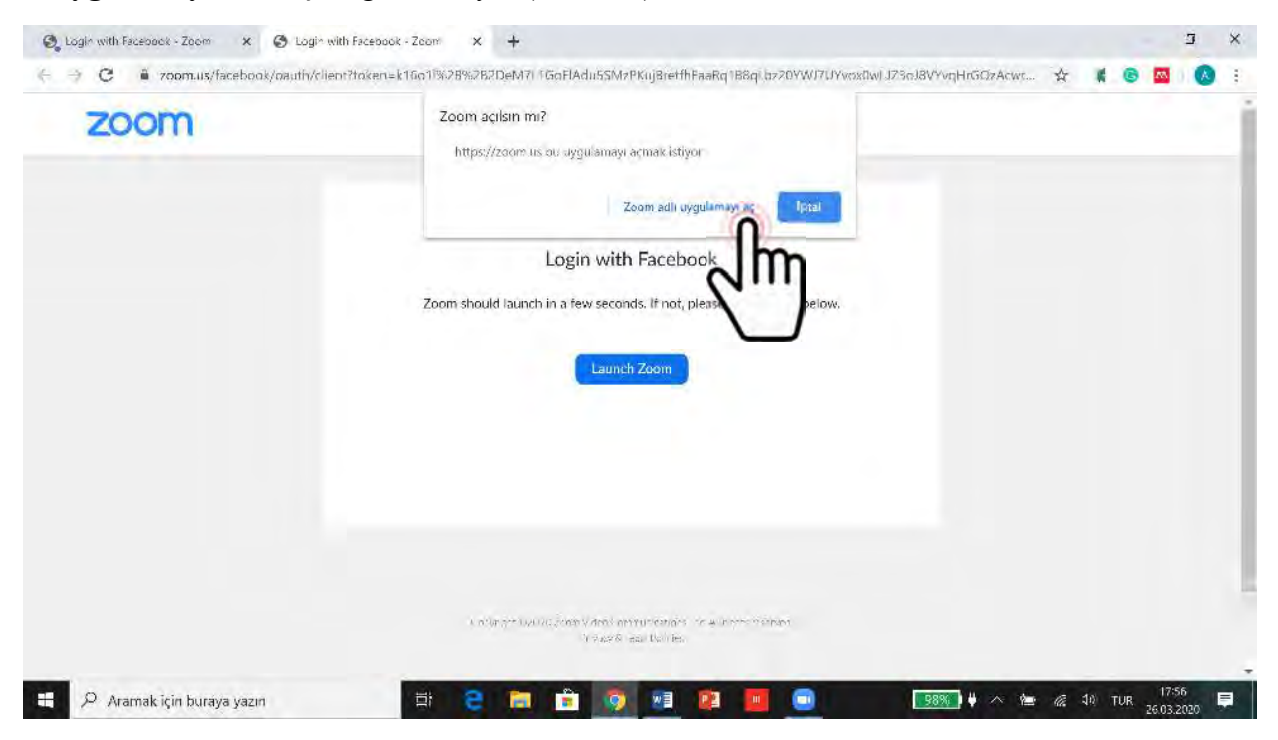

(Resim-7)

8. "New Meeting" seçeneğini tıklayın (Resim-8).

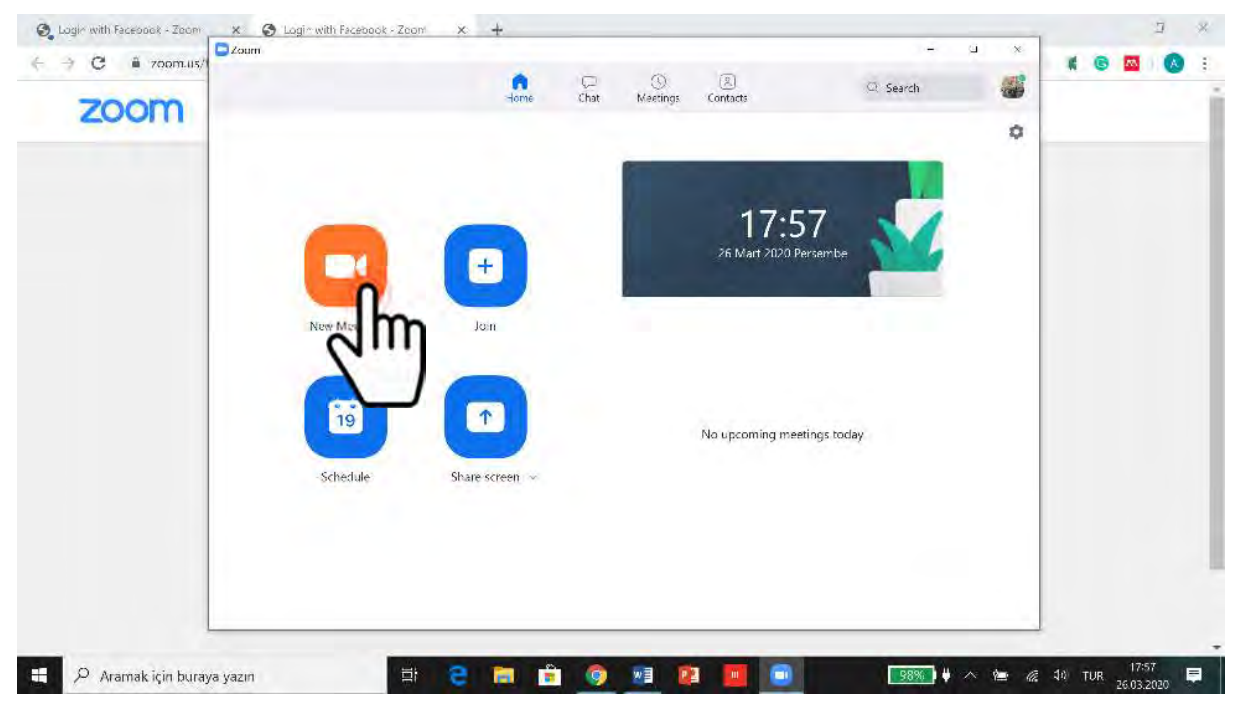

(Resim-8)

9. "Join with Computer Audio" tıklayın (Resim-9).

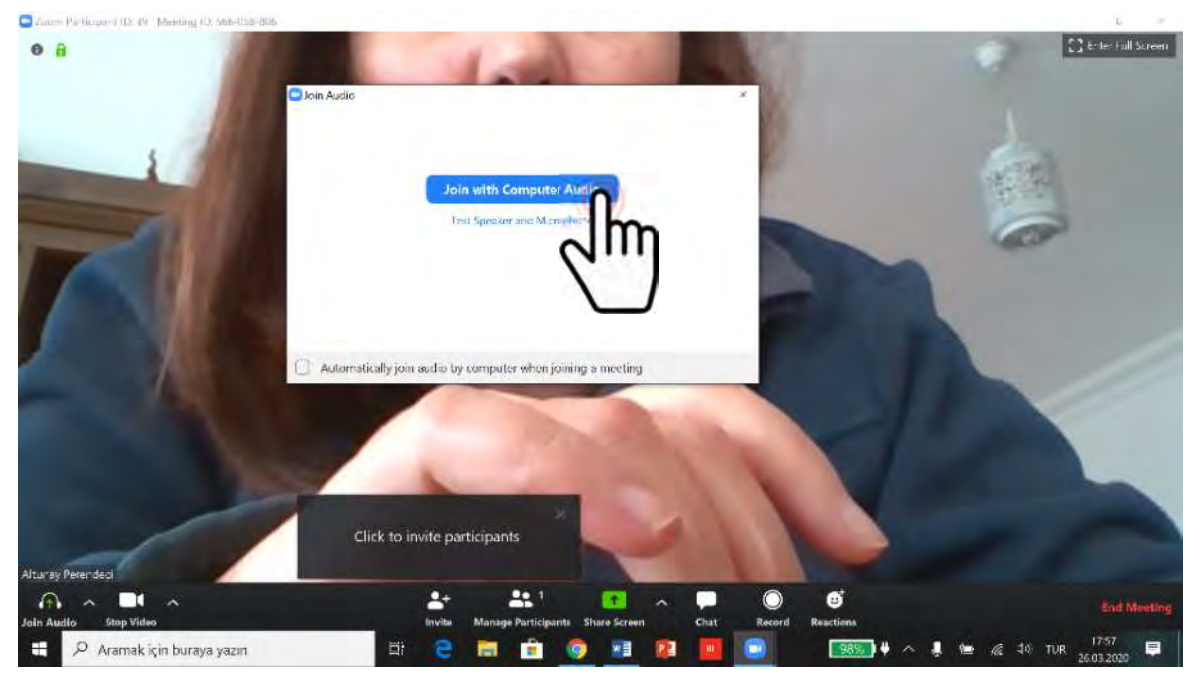

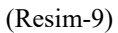

10. Ekranın altındaki araç çubuğundan "Invite" tıklayarak katılımcıları davet edebilirsiniz (Resim-10).

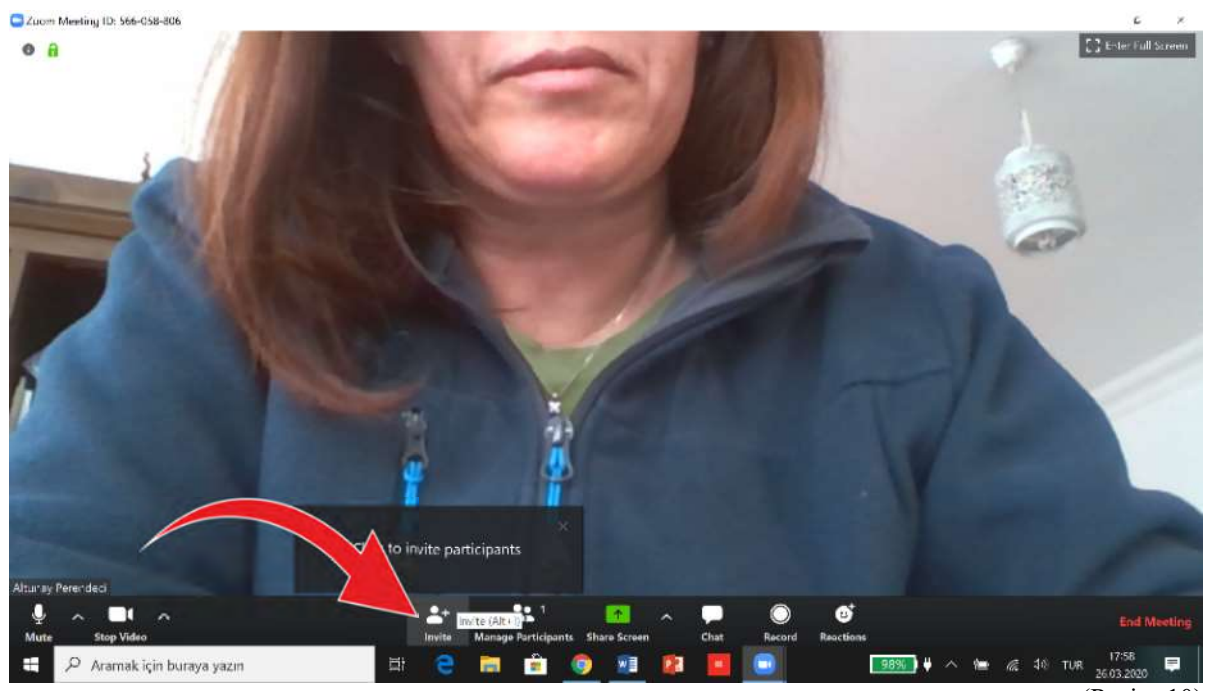

 $(Resim-10)$ 

# 11. Açılan pencerede "Copy URL" yi tıklayın (Resim-11).

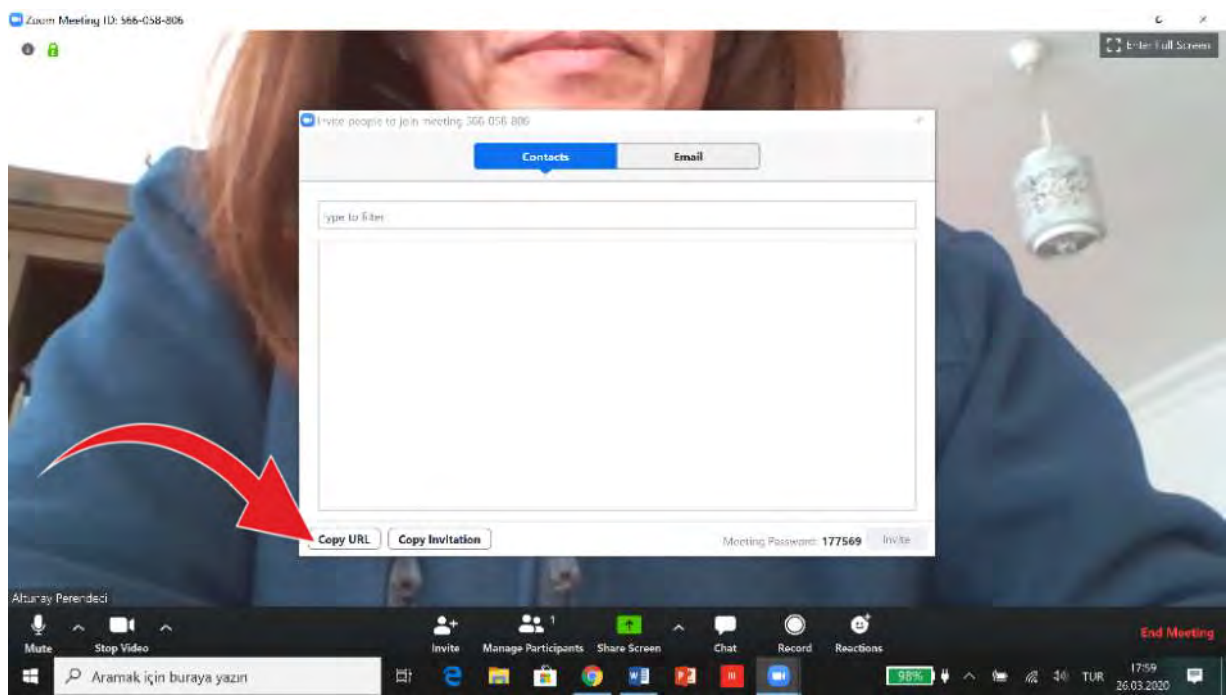

12. Yapacağınız dersin Meeting ID'si (Bu örnekte 566-058-806) ekranın sol köşesinde görülmektedir. Açılan pencerenin altında ise davetiye URL'sinin kopyalandığı bilgisini göreceksiniz.

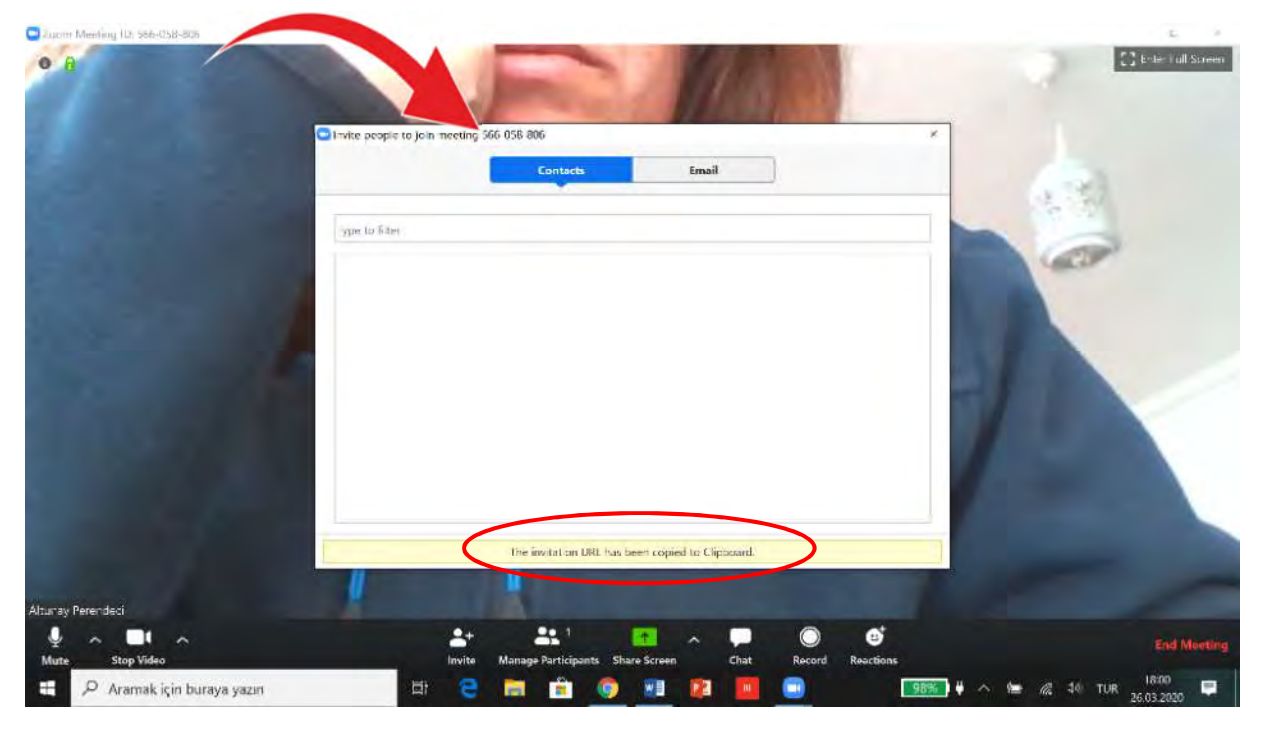

(Resim-12)

<sup>(</sup>Resim-11)

13. Meeting ID kopyalanacaktır. Bu bilgiyi WhatsApp öğrenci grubunuzda paylaşın. Daha önceden öğrencilere Meeting ID gönderebileceğiniz bir WhatsApp grubu kurarsanız, öğrenciler hızlıca giriş yapabileceklerdir (Resim-13).

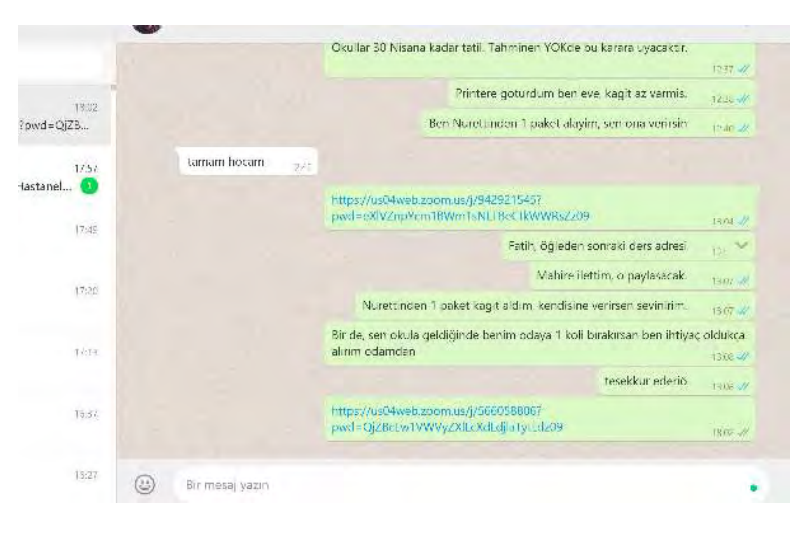

(Resim-13)

14. Katılımcıların sizin toplantı odanıza/dersinize geldiğini "Manage Participants" kısmından görebilirsiniz (Resim-14). Buradaki sayı öğrencilerin derse katılımı ile artacaktır. Katılımcıların kamera ve mikrofon bağlantıları varsa aktif olarak öğrencilerinizi görebilirsiniz. Sizinle interaktif olarak konuşabilirler. Kimin konuştuğunu da konuşan kişinin isminin olduğu karenin çevresinin renklenmesi ile anlayabilir, takip edebilirsiniz (Resim-15).

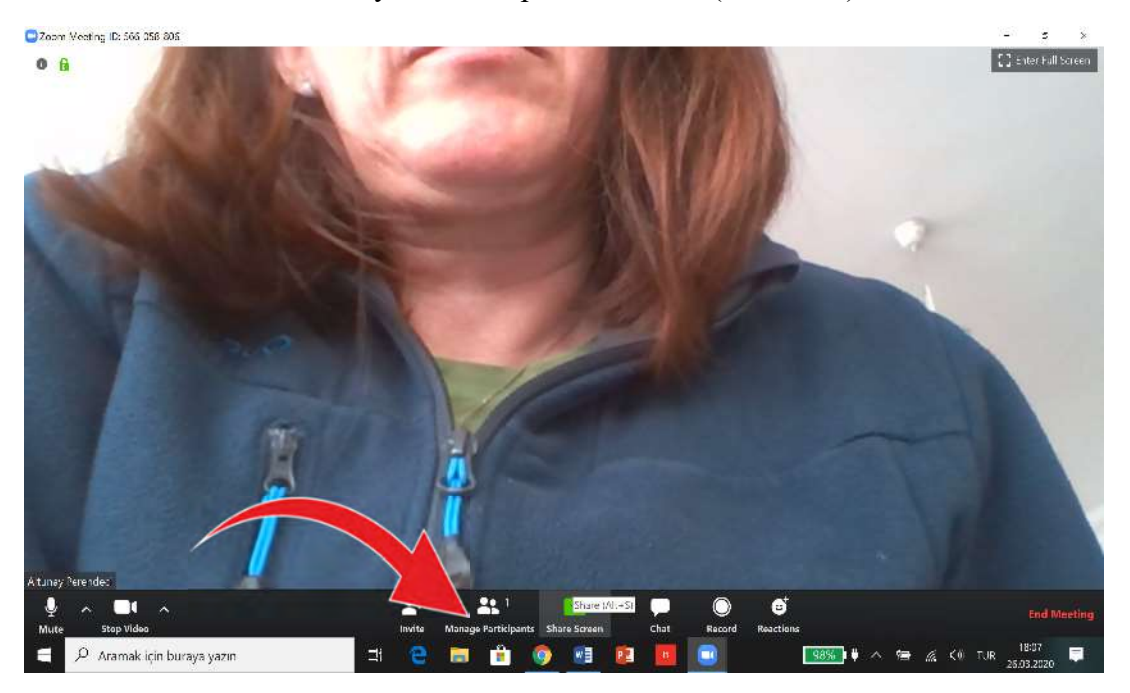

(Resim-14)

15. Kamera ve mikrofonlarını açabilirler. Siz, onları onlar da size görebilir ve etkin iletişim kurabilirsiniz. Ancak, ders sırasında öğrencilerin kendi mikrofonlarını kapatmalarını rica edebilirsiniz, bulundukları mekândaki iç sesler size ve toplantıya gelmez. Ancak, sizi dinleyebilirler.

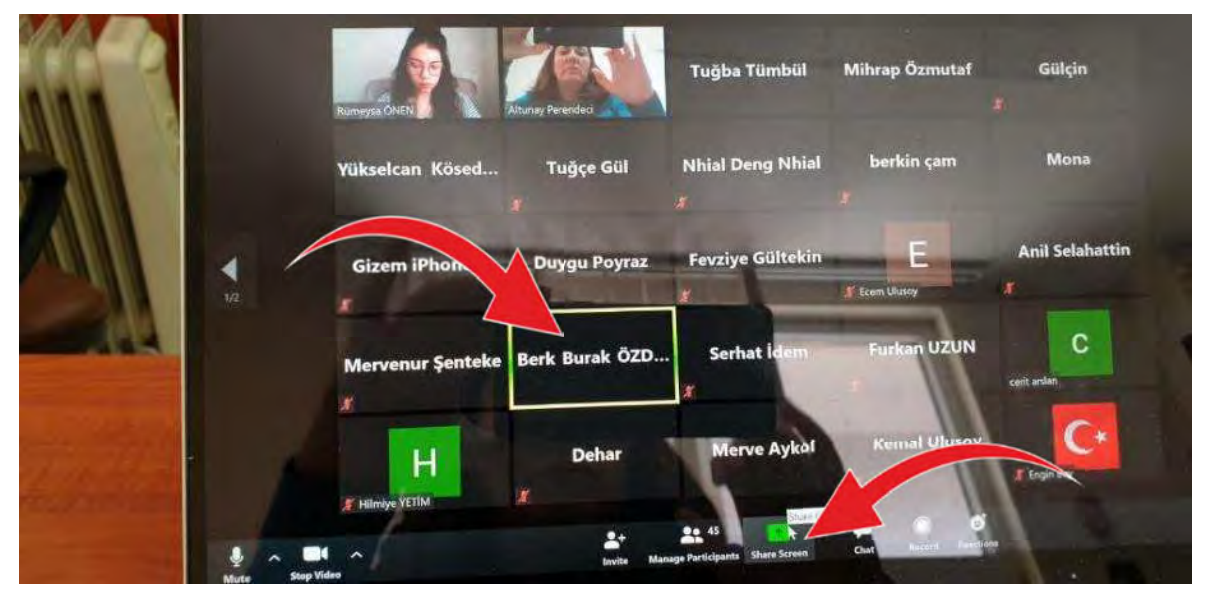

(Resim-15)

16. Share screen'i tıklayarak ekranını paylaşabilirsiniz. Bilgisayarınızda açık her dosyaya ayrı ayrı paylaşım verebilirsiniz (Resim-16).

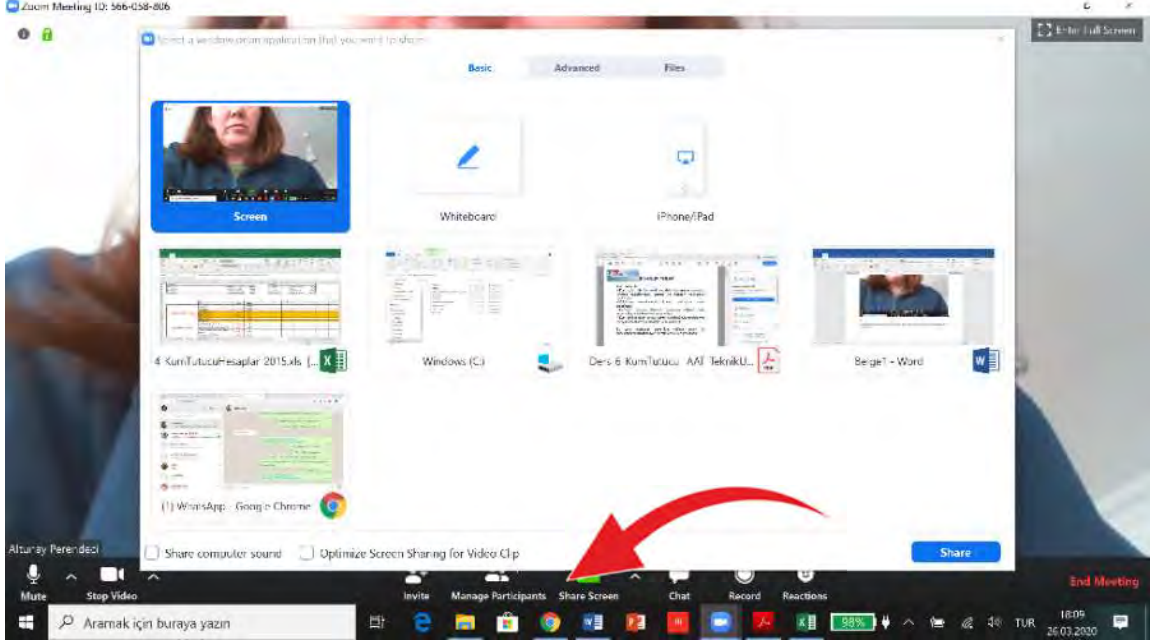

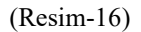

17. Örneğin "Excel" dosyası açıksa üstünü tıklayıp, "Share" tıkladığınızda, ekranınızdaki Excel dosyasını tüm öğrenciler görebilecektir (Resim-17, 18).

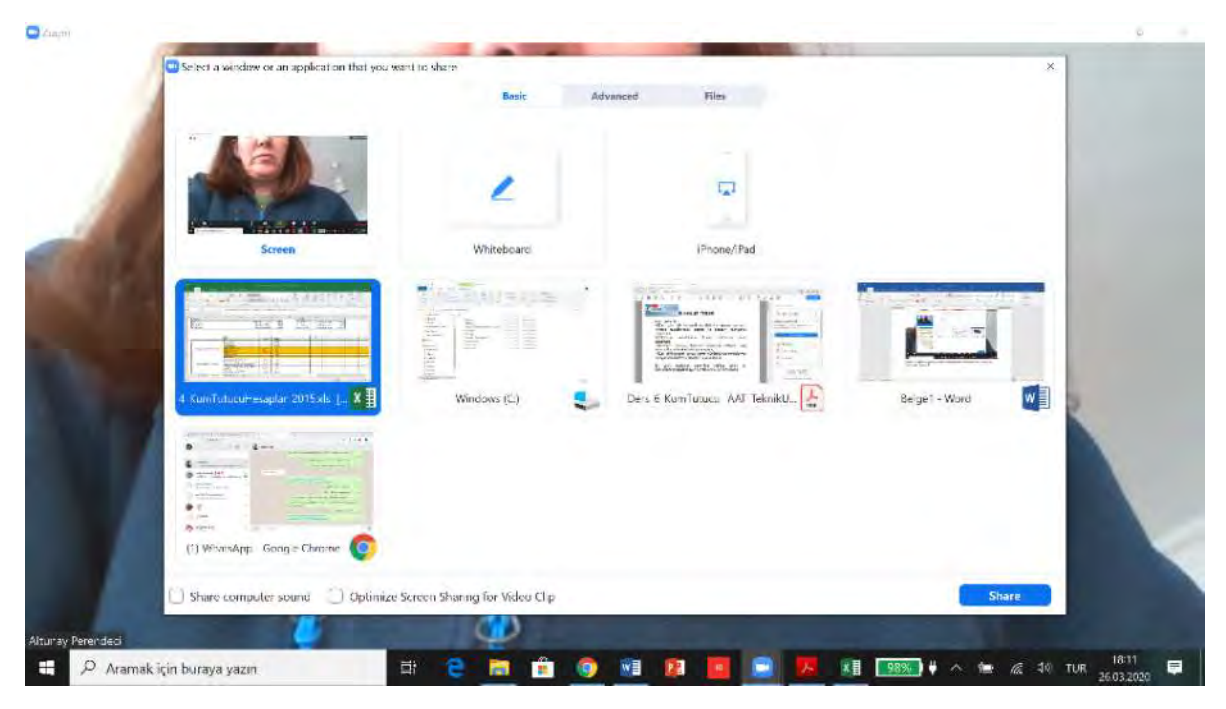

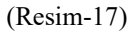

| Fitle:<br>Dosva<br>Gins                                                                                       | Say's Düzen Formüller Ver Gözden Geçir Görünüm V Ni yapmak nüdüğünü söyleyini                                                                              | $-1$ $\times$ $11$        |                                   |   |                                                                                            |                         |                                                             |                             |                                   | Oturum $A_5$ $\sim$ Paylas |
|----------------------------------------------------------------------------------------------------|----------------------------------------------------------------------------------------------------|---------------------------|-----------------------------------|---|--------------------------------------------------------------------------------------------|-------------------------|-------------------------------------------------------------|-----------------------------|-----------------------------------|----------------------------|
| Æ,<br>$-10$<br>$\overrightarrow{P}$<br>Aria<br>Yap stir<br>к<br>т<br>Pano<br>Yaz Tipi<br>Te.<br>o.<br>w.<br>÷ | Metni Kavdız<br>- Birlestit ve Ortala<br>$\overline{+}$<br><b>Fizalari</b> na<br>*: Wastewater Treatment Plant Design P.Aaerne Vesilind, IWA2003, PG. 4.18 | Genel<br>回                | $60 - 00$<br>$00 + 0$<br>%<br>Say |   | £<br>Tablo Olarak Hücre<br>Kosullu<br>Baimlersdirme - Baimlersdir - Stilleri -<br>Stiller. |                         | F<br>51<br>Ekle<br>dútreier                                 | T<br>Bicim                  | Sira a ve Filtre<br><b>Dyqula</b> | Bul ve<br>Sec              |
| $\mathbf{B}$<br>A                                                                                             | $\mathfrak{c}$                                                                                                    | D.                        | T.                                | F | G                                                                                          | H.                      |                                                             |                             |                                   |                            |
| . Kademe<br>Omin (m3/sn)<br>Qort (m3/sn)<br>Omax (m3/sn)                                                      | 0,0868 Qmin (m3/h)<br>0.133 Cort (m3/h)<br>0,205 Qmax (m3/h)                                                                                               |                           | 312,76<br>478,92<br>739,12        |   | II. Kademe<br>Qmin (m3/sn)<br>Qort (m3/sn)<br>Qmax (m3/sn)                                 |                         | 0,172 Omin (m3/h)<br>0,265 Qurl (m3/h)<br>0,392 Qmax (m3/h) | Altunay Perended<br>1411,78 |                                   |                            |
|                                                                                                    |                                                                                                    |                           |                                   |   |                                                                                            |                         |                                                             |                             |                                   |                            |
|                                                                                                    | Grup                                                                                                    |                           |                                   | ٠ | $\overline{2}$                                                                             | $\overline{\mathbf{3}}$ | $\overline{4}$                                              | 5                           | 6                                 | $\overline{ }$             |
|                                                                                                    | Sirket                                                                                                    | Aralık                    | <b>DERS</b>                       |   |                                                                                            |                         |                                                             |                             |                                   |                            |
|                                                                                                    | Qmin (m <sup>1</sup> /sn)<br>Quit (m3/sn)                                                                                                    |                           | 0.0865<br>0.133                   |   |                                                                                            |                         |                                                             |                             |                                   |                            |
|                                                                                                    | Omax (m3/sn)                                                                                                    |                           | 0.205                             |   |                                                                                            |                         |                                                             |                             |                                   |                            |
| <b>Yatay Akimli Kum Tutucu</b>                                                                                | Al konma Súres (se)                                                                                                    | 45.90                     | 80                                |   |                                                                                            |                         |                                                             |                             |                                   |                            |
|                                                                                                    | Su Denniği (H) (m)                                                                                                    | $0.6 - 1.5$               | 0.6                               |   |                                                                                            |                         |                                                             |                             |                                   |                            |
|                                                                                                    | Uzunluk (L) fm)                                                                                                    | $3 - 25$                  | 16<br>0.64                        |   |                                                                                            |                         |                                                             |                             |                                   |                            |
|                                                                                                    | Genislik (W) (m)<br>Kanal Savis                                                                                                    |                           | $\overline{2}$                    |   |                                                                                            |                         |                                                             |                             |                                   |                            |
|                                                                                                    | Alikonma Suresi, Tmax (Kanal<br>Savisi*L"W"Hi/Qmax                                                                                                    | 45-90*                    | 80                                |   |                                                                                            |                         |                                                             |                             |                                   |                            |
| Maximum Debi için Kontroller                                                                                  | Yalay Fiz, Vinax (Qrnax/(Kanal Savisi*A))                                                                                                    | $0.15 - 0.4$ <sup>*</sup> | 0.27                              |   |                                                                                            |                         |                                                             |                             |                                   |                            |
|                                                                                                    | Yüzeysel Yükleme, Smax (Qmax/(Kanal<br>Savisi'w'Lii.                                                                                                    | 17-36**                   | 36.00                             |   |                                                                                            |                         |                                                             |                             |                                   |                            |
|                                                                                                    | Alikonma Süresi, Tort (Kanal<br>Sausi <sup>4</sup> 545-HW od                                                                                               | 45-90*                    | 92.48                             |   |                                                                                            |                         |                                                             |                             |                                   |                            |
| Gruplar<br>Hesaplar                                                                                           | 田<br>Degerlendirme                                                                                                    |                           |                                   |   | H                                                                                          |                         |                                                             |                             |                                   |                            |
|                                                                                                    |                                                                                                    |                           |                                   |   |                                                                                            |                         | Say: 4                                                      |                             |                                   |                            |
|                                                                                                    |                                                                                                    |                           |                                   |   |                                                                                            |                         |                                                             |                             |                                   |                            |

(Resim-18)

18. Sizin "Excel" de yaptığınız her türlü işlemi öğrenciler takip edebilecektir. Ekranın üstüne mouse'unuzu hareket ettirdiğinizde üstte mikrofon (Mute), video kapatma (Stop Video), katılımcıları yönetme (Manage Participant), yeni paylaşım (New Share), paylaşımı duraklatma (Pause Share), not ekleme (Annotate) ve daha fazlası (More) ifadelerini içeren çubuğu görebilirsiniz (Resim-19).

|                                | <b>MORTHLINGING</b>                       |                                         |                            | .00                  | 男子<br>Tablo Olarak Hücre<br>Koşullu      |                                        |                   | Brcim            | Sira a ve Firtre Bul ve |     |
|--------------------------------|-------------------------------------------|-----------------------------------------|----------------------------|----------------------|------------------------------------------|----------------------------------------|-------------------|------------------|-------------------------|-----|
| κ<br>А                         | - Birleştir ve Ortala<br>$\sim$           | 写                                       | $^{6,0}_{00}$<br>$\%$<br>٠ | $-0.0$               | Barizdendinme - Barizdendin - Stilleri - |                                        | Ekle<br>51        |                  | <b>Dygula</b>           | Sec |
| Vac Tipi                       | Füälarna                                  |                                         | Sav                        |                      | Stiller                                  |                                        | Húcreier          |                  |                         |     |
| Ñ.                             | Genişlik (W) (m)                          |                                         |                            |                      |                                          |                                        |                   |                  |                         |     |
|                                |                                           |                                         |                            |                      |                                          |                                        |                   |                  |                         |     |
| $\mathbf{B}$                   | C.                                        | $\mathsf{D}$                            | т                          | F                    | G                                        | $\Pi$                                  |                   |                  |                         |     |
| Kademe                         |                                           |                                         | 312,76                     |                      | II. Kademe                               |                                        |                   |                  |                         |     |
| Omin (m3/sn)                   |                                           | 0,0858 Qmin (m3/h)<br>0.133 Cort (m3/h) |                            |                      | Qmin (m3/sn)                             |                                        | 0.172 Omin (m3/h) | Altunay Perenced |                         |     |
| Qort (m3/sn)<br>Omax (m3/sn)   |                                           | 0,205 Qmax (m3/h)                       | 478,92<br>739,12           |                      | Cort (m3/sn)<br>Qmax (m3/sn)             | 0,265 Qurl (m3/h)<br>0,392 Qmax (m3/h) |                   | 1411,78          |                         |     |
|                                |                                           |                                         |                            |                      |                                          |                                        |                   |                  |                         |     |
|                                |                                           |                                         |                            |                      |                                          |                                        |                   |                  |                         |     |
|                                |                                           |                                         |                            |                      |                                          |                                        |                   |                  |                         |     |
|                                | Grup                                      |                                         |                            | $\ddot{\phantom{1}}$ | $\overline{2}$                           | $\overline{\mathbf{3}}$                | $\overline{4}$    | 5                | 6                       |     |
|                                | Sirket<br>Qmin (m <sup>1</sup> /sn)       | <b>Aralık</b>                           | <b>DERS</b><br>0.0865      |                      |                                          |                                        |                   |                  |                         |     |
|                                | Quit (m3/sn)                              |                                         | 0.133                      |                      |                                          |                                        |                   |                  |                         |     |
|                                | Qmax (m3/sn)                              |                                         | 0.205                      |                      |                                          |                                        |                   |                  |                         |     |
| <b>Yatay Akimli Kum Tutucu</b> | Alkonma Süres (se)                        | 45.90                                   | 80                         |                      |                                          |                                        |                   |                  |                         |     |
|                                | Su Dermiği (H) (m)                        | $0.6 - 1.5$                             | 0.6                        |                      |                                          |                                        |                   |                  |                         |     |
|                                | Uzunluk (L) (m)                           | $3 - 25$                                | 16                         |                      |                                          |                                        |                   |                  |                         |     |
|                                | Genislik (W) (m)<br>Kanal Sayısı          |                                         | 0.64<br>D.                 |                      |                                          |                                        |                   |                  |                         |     |
|                                | Alikonma Suresi, Tmax (Kanal              |                                         |                            |                      |                                          |                                        |                   |                  |                         |     |
|                                | Sayısı*L"W"Hi/Qmax                        | 45-90*                                  | 80                         |                      |                                          |                                        |                   |                  |                         |     |
| Maximum Debi için Kontroller   | Yalay Fiz, Vimax (Qrnax/(Kanal Sayısı*A)) | $0.15 - 0.4^*$                          | 0.27                       |                      |                                          |                                        |                   |                  |                         |     |
|                                | Yüzeysel Yükleme, Smax (Qmax/(Kanal,      | 17-38**                                 | 36.00                      |                      |                                          |                                        |                   |                  |                         |     |
|                                | Savisi'w'Lii.                             |                                         |                            |                      |                                          |                                        |                   |                  |                         |     |
|                                | Alikonma Süresi, Tort (Kanal              | 45-90*                                  | 92.48                      |                      |                                          |                                        |                   |                  |                         |     |
|                                | Sausant SAN-HVOort<br>Degerlendirme<br>⊕  |                                         |                            |                      |                                          |                                        |                   |                  |                         |     |
| Hesaplar<br>Gruplar            |                                           |                                         |                            |                      | $\lambda$                                |                                        |                   |                  |                         |     |

(Resim-19)

19. Örneğin Not Ekleme (Annotate) tıkladığınızda bir araç çubuğu daha açılır (Resim-20).

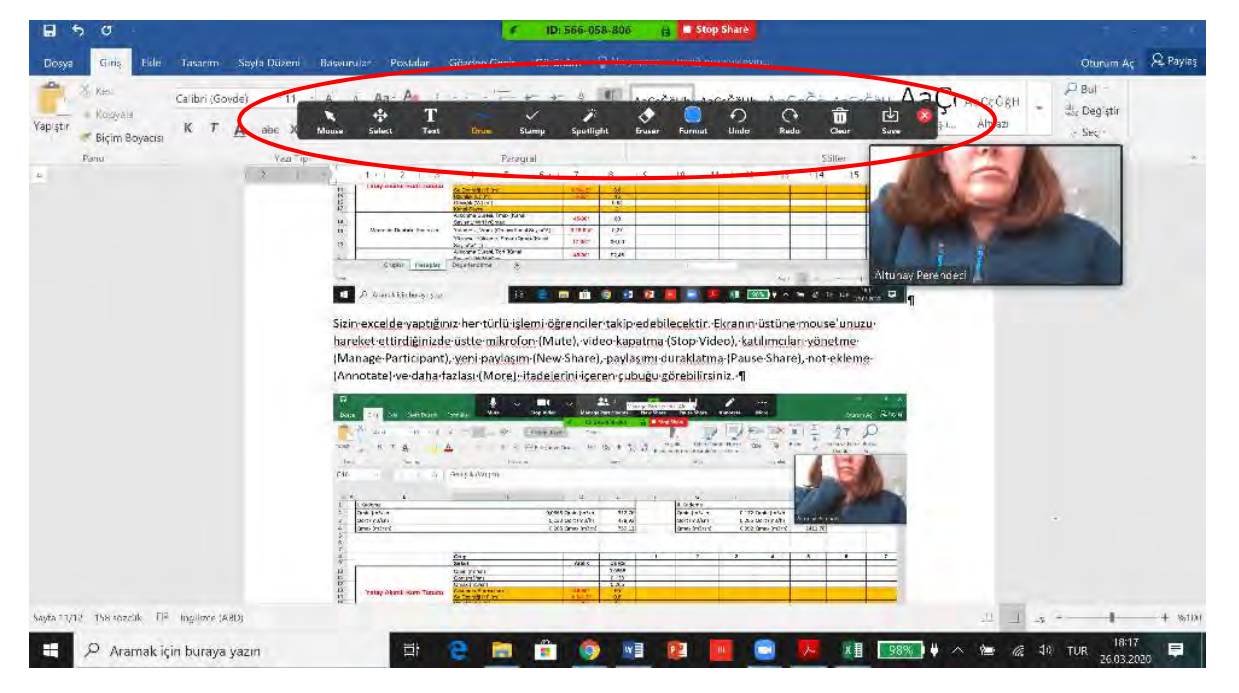

(Resim-20)

20. Bu aracı kullanarak, text ekleyebilir, şekil çizebilir ve diğer bazı basit işlemleri yaparak dersiniz sırasında sunumunuz üzerine yazabilir, işaret (örnek amaçlı yıldız ve kalp konulmuştur) koyabilirsiniz (Resim-21).

|                                                          | $A \ll 10$                                                                                                    |                                                              | ID: 600-627-870<br>a.            | Stop Share     |                                                            |                 |                                                             |                                                    |                      |                               |
|----------------------------------------------------------|----------------------------------------------------------------------------------------------------|--------------------------------------------------------------|----------------------------------|----------------|------------------------------------------------------------|-----------------|-------------------------------------------------------------|----------------------------------------------------|----------------------|-------------------------------|
| Savis Düzen<br>Dosya<br>Eitle:                           | Formüller Ver Gözden-Geçi- Görünüm V fet yapmak nunligana söyleyin.                                                            |                                                              |                                  |                |                                                            |                 |                                                             |                                                    |                      | Otunum Ac <b>&amp; Paylas</b> |
| X,<br>Aria<br>$-10$<br>Yap stir<br>к<br>Vac Tipi<br>Pano | $\mathcal{L}_{\mathcal{D}}$<br>- Motni Kaudir<br>₩<br>$\overline{\phantom{a}}$<br>Suluct<br>Tural<br>Druw<br><b>Fizalarita</b> | Genel<br><b>Starru</b>                                       | IJ<br>Suptlicit<br>Eruser<br>Sav | <b>Furniut</b> | $\mathfrak{S}$<br>⊕<br>Redo<br>Unite<br>Stiller            | û<br>Own        | E=<br>$\overline{a}$<br>凼<br>Susse<br>Hücreler              |                                                    |                      |                               |
| fe.                                                      | Genişlik (W) (m)                                                                                                    |                                                              |                                  |                |                                                            |                 |                                                             |                                                    |                      |                               |
| $-4$<br>$\sqrt{3}$                                       | r.                                                                                                    | $\mathsf{D}$                                                 | T.                               | F              | G                                                          | $\overline{11}$ |                                                             |                                                    |                      |                               |
| Kademe<br>Omin (m3/sn)<br>Qort (m3/sn)<br>Omax (m3/sn)   |                                                                                                    | 0,0868 Qmin (m3/h)<br>0.133 Qurt (m3/b)<br>0,205 Qmax (m3/h) | 312,76<br>478,92<br>739,12       |                | II. Kademe<br>Qmin (m3/sn)<br>Qort (m3/sn)<br>Qmax (m3/sn) |                 | 0,172 Omin (m3/h)<br>0,265 Qurl (m3/h)<br>0,392 Qmax (m3/h) | Altunay Ferences<br>102410614<br>952,43<br>1411,78 |                      |                               |
|                                                          |                                                                                                    |                                                              |                                  |                |                                                            |                 | nğinizi yazabilirsiniz!!!                                   |                                                    |                      |                               |
|                                                          | Grup<br>Sirket                                                                                                    | Arah                                                         | OERS                             | $\mathbf{f}$   |                                                            | ٠               | 4                                                           | 5                                                  | 6                    | $\overline{ }$                |
|                                                          | Qmin (m <sup>3</sup> /sn)<br>Quit (m3/sn)<br>Qmax (m3/sn)                                                                      |                                                              | 1966<br>$C$ 20 $n$               |                |                                                            |                 |                                                             |                                                    |                      |                               |
| <b>Yatay Akimli Kum Tutucu</b>                           | Al-konma Süres (sn)<br>Su Dermiği (H) (m)<br>Uzanluk (L) (m)<br>Genislik (W) (m)                                               | 45-90<br>$0.6 - 1.5''$<br>$3 - 25$ <sup>*</sup>              | 50<br>0.6<br>16<br>0.64          |                |                                                            |                 |                                                             |                                                    |                      |                               |
|                                                          | Kanal Savis<br>Alikonma Suresi, Tmax (Kanal<br>Sayısı*L"W"Hi/Qmax                                                              | 45-90*                                                       | $\mathfrak{D}$<br>80             |                |                                                            |                 |                                                             |                                                    |                      |                               |
| Maximum Debi için Kontroller                             | Yalay Fiz, Vinax (Qmax/(Kanal Sayısı'A))<br>Yüzeysel Yükleme, Smax (Qmax/(Kanal,                                               | $0.15 - 0.4$ <sup>*</sup><br>17-38**                         | 0.27<br>36.00                    |                |                                                            |                 |                                                             |                                                    |                      |                               |
|                                                          | Sayısı*w*Lii<br>Alikonma Süresi, Tort (Kanal<br>Sourcini "W"HWDorl                                                             | 45-90*                                                       | 92.48                            |                |                                                            |                 |                                                             |                                                    |                      |                               |
| Gruplar<br>Hesaplar                                      | 0<br>Degerlendirme.                                                                                                    |                                                              |                                  |                | $\overline{\phantom{a}}$                                   |                 |                                                             |                                                    |                      |                               |
|                                                          |                                                                                                    |                                                              |                                  |                |                                                            |                 |                                                             |                                                    |                      |                               |
| ₽<br>Aramak için buraya yazın                            | 岢                                                                                                    | ÷                                                            | ₩目                               |                |                                                            | <b>×目</b>       | т<br>$\boldsymbol{\wedge}$<br>98%                           | 海<br>le.                                           | $40^{\circ}$<br>TUR. | 19:23<br>26.03.2020           |

(Resim-21)

21. "Stop Share" tıklayarak paylaşımı sonlandırabilirsiniz (Resim-22)

| 日                       |                                                                                             | $4 \times 10$                                                                         |                                                              | ID: 566-058-806            | <b>B</b> Stop Share |                                                                                           |                         |                                        |         | 고.                                       |                           |
|-------------------------|---------------------------------------------------------------------------------------------|---------------------------------------------------------------------------------------|--------------------------------------------------------------|----------------------------|---------------------|-------------------------------------------------------------------------------------------|-------------------------|----------------------------------------|---------|------------------------------------------|---------------------------|
| Dosya                   | Fitle:<br>Gins                                                                              | Savis Düzen Farmüller Ver Gözden Gerir Görünüm V Nr yapmak nardiğini söyleyili        |                                                              |                            |                     | Stop Sha                                                                                  |                         |                                        |         |                                          | Oturum Ac <b>2 Paylas</b> |
| Yap stir<br>Pano<br>C16 | 36<br>$-$ A<br>$-10$<br>Aria<br>к<br>$\tau$<br>А<br>Vac Tipi<br>der.<br>Ťe.<br>$\sim$<br>×. | - Metni Kavdır<br>$\Lambda$<br>- Birleştir ve Oitala<br>Hüalarina<br>Genişlik (W) (m) | Genel<br>回                                                   | 头()<br>.00.<br>Sav         | 330<br>$+0.0$       | ±<br>Tablo Olarak Hücre<br>Kosullu<br>Biçimlerklirme · Biçimlerklir · Stilleri<br>Stiller |                         | Ann in<br>Ekle<br>S1                   | Bicim   | Sira a ve Filtre<br><b>Llyquis</b>       | Bul ve<br>Sec             |
| $\mathbf{A}$<br>a,      | $\sqrt{3}$                                                                                  | c.                                                                                    | $\mathsf{D}$                                                 | т                          | F                   | $\sqrt{2}$                                                                                | $\mathbf{H}$            |                                        |         |                                          |                           |
| ä.                      | Kademe                                                                                      |                                                                                       |                                                              |                            |                     | II. Kademe                                                                                |                         |                                        |         |                                          |                           |
| $\bar{z}$<br>x          | Omin (m3/sn)<br>Qurt (m3/sn)<br>Omax (m3/sn)                                                |                                                                                       | 0,0868 Qmin (m3/h)<br>0,133 Qurt (m3/h)<br>0,205 Qmax (m3/h) | 312,76<br>478,92<br>739,12 |                     | Qmin (m3/sn)<br>Qurt (m3/sn)<br>Qmax (m3/sn)                                              |                         | Altunay Perendeci<br>0,392 Qmax (m3/h) | 1411,78 |                                          |                           |
| $\overline{z}$          |                                                                                             | Grup                                                                                  |                                                              |                            | $\mathbf{1}$        | $\overline{a}$                                                                            | $\overline{\mathbf{3}}$ | $\overline{4}$                         | 5       | 6                                        | $\overline{7}$            |
|                         |                                                                                             | Sirket                                                                                | Aralık                                                       | <b>DERS</b>                |                     |                                                                                           |                         |                                        |         |                                          |                           |
| 10 <sub>1</sub>         |                                                                                             | Qmin (m <sup>1</sup> /sn)                                                             |                                                              | 0.0865                     |                     |                                                                                           |                         |                                        |         |                                          |                           |
| 11                      |                                                                                             | Quit (m3/sn)<br>Qmax (m3/sn)                                                          |                                                              | 0.133<br>0,205             |                     |                                                                                           |                         |                                        |         |                                          |                           |
| 13                      |                                                                                             | Al-konma Süres (se)                                                                   | 45-90                                                        | 80                         |                     |                                                                                           |                         |                                        |         |                                          |                           |
|                         | <b>Yatay Akimli Kum Tutucu</b>                                                              | Su Dermiği (H) (m)                                                                    | $0.6 - 1.5$                                                  | 0.5                        |                     |                                                                                           |                         |                                        |         |                                          |                           |
|                         |                                                                                             | Uzenluk (L) (m)                                                                       | $3 - 25$                                                     | 18                         |                     |                                                                                           |                         |                                        |         |                                          |                           |
|                         |                                                                                             | Genislik (W) (m)                                                                      |                                                              | 0.64                       |                     |                                                                                           |                         |                                        |         |                                          |                           |
| 17<br>18                |                                                                                             | Kanal Sayısı<br>Alikonma Suresi, Trnax (Kanal<br>Sayısı*L"W*Hi/Qmax                   | 45-90*                                                       | $\overline{2}$<br>80       |                     |                                                                                           |                         |                                        |         |                                          |                           |
|                         | Maximum Debi için Kontroller                                                                | Yalay Fiz, Vimax (Qrnax/(Kanal Sayısı*A))                                             | $0.15 - 0.4$                                                 | 0.27                       |                     |                                                                                           |                         |                                        |         | ÷                                        |                           |
|                         |                                                                                             | Yüzeysel Yükleme, Smax (Qmax/(Kansl<br>Sayısı*w*Lii:                                  | 17-36**                                                      | 36.00                      |                     |                                                                                           |                         |                                        |         |                                          |                           |
|                         |                                                                                             | Alikonma Süresi, Tort (Kanal<br>Severt 545-Billion                                    | 45-90*                                                       | 92.48                      |                     |                                                                                           |                         |                                        |         |                                          |                           |
|                         | Gruplar<br>Hesaplar                                                                         | Degerlendinne<br>田                                                                    |                                                              |                            |                     | $\rightarrow$                                                                             |                         |                                        |         |                                          |                           |
| <b>Hazir</b>            |                                                                                             |                                                                                       |                                                              |                            |                     |                                                                                           |                         |                                        |         | т                                        | 张明                        |
| H                       | Ω<br>Aramak için buraya yazın                                                               | e<br>卦                                                                                | <b>FREE</b><br>PV.                                           | ₩量<br>٦J                   | w                   | œ,                                                                                        | κ₿                      | 98%<br>$\curvearrowright$              | a.      | $40^{\circ}$<br><b>TUR</b><br>26.03.2020 | 18:20<br>目                |

(Resim-22)

22. Ayrıca, "Chat" tuşuna basarak öğrencilerle yazışabilirsiniz (Resim 23).

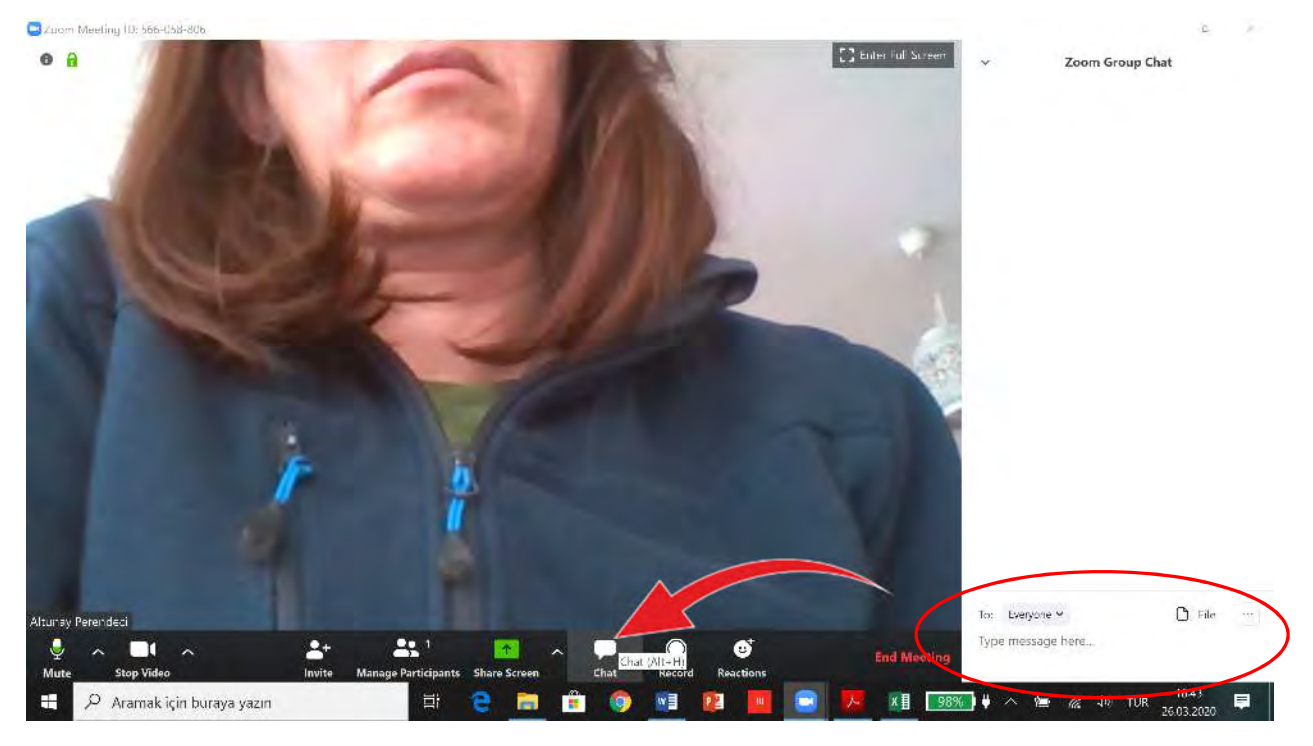

(Resim-23)

23. "Record" tuşuna basarak tüm dersinizi kayıt edebilirsiniz. Kayıt edilen dosya ders/toplantı bittiğinde mp4 dosyasına dönüştürülecektir (Resim-24, 25).

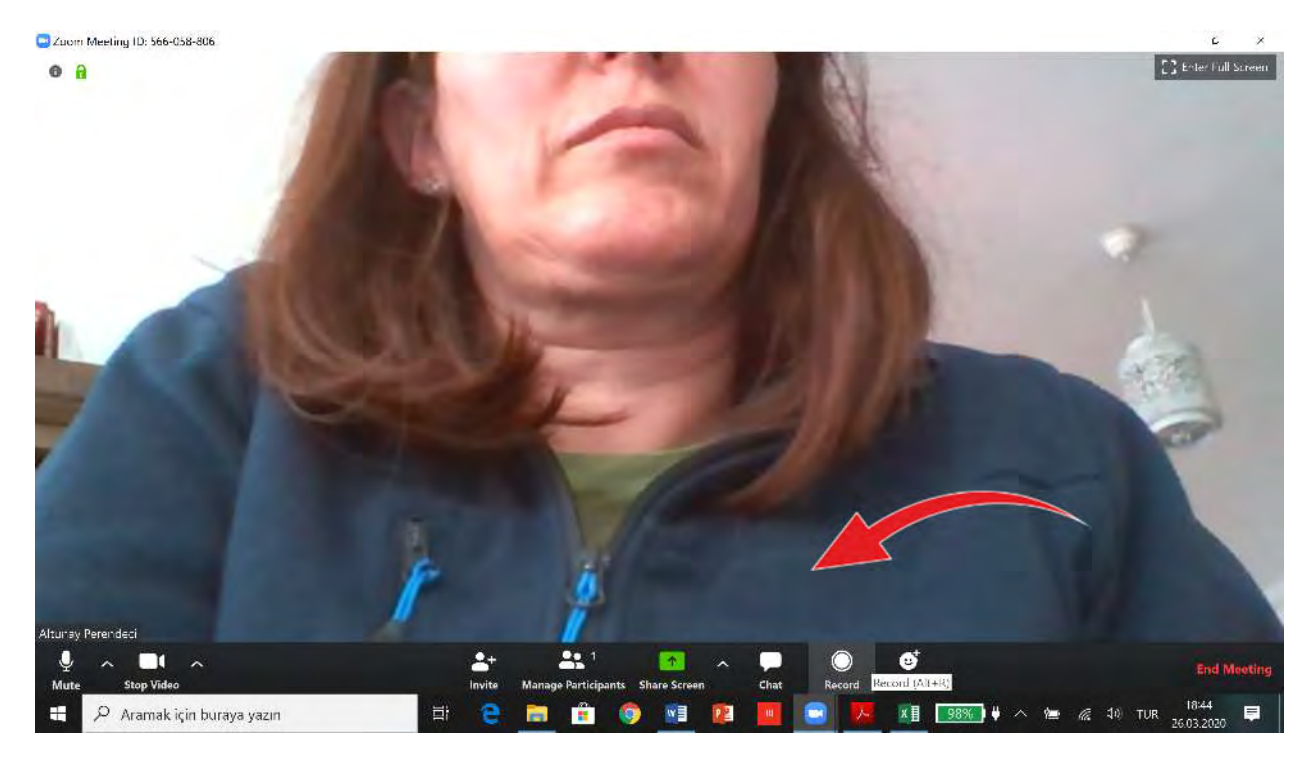

(Resim-24)

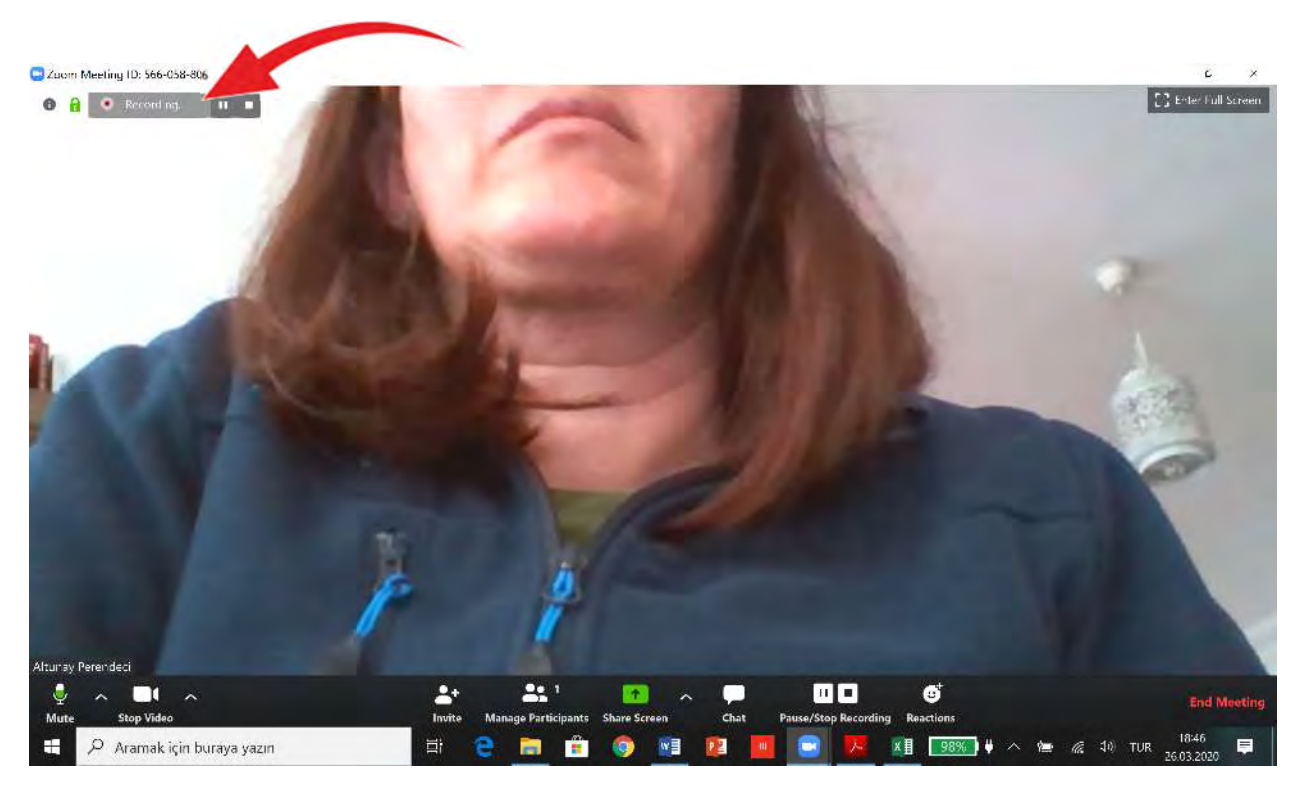

(Resim-25)

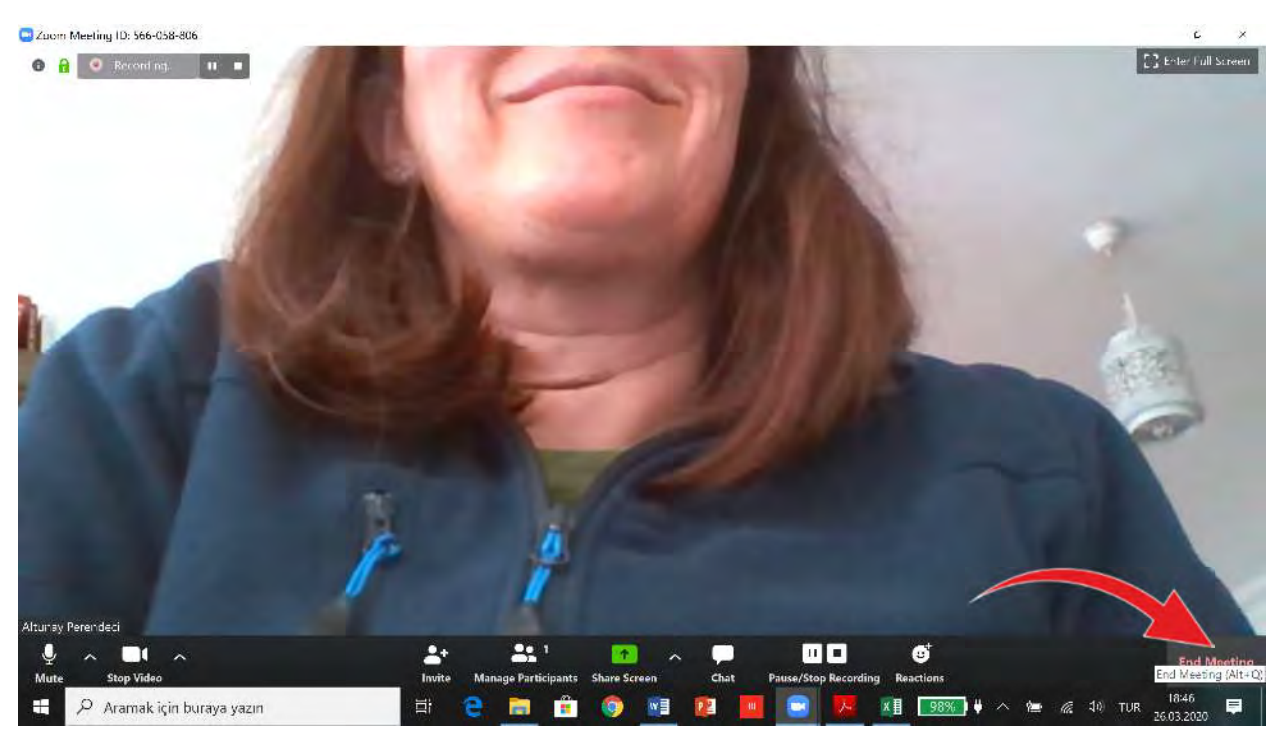

# 24. "End Meeting"i tıklayarak dersinizi bitirebilirsiniz (Resim-26).

(Resim-26)

# 25. Dersiniz kayıt edilecektir (Resim-27).

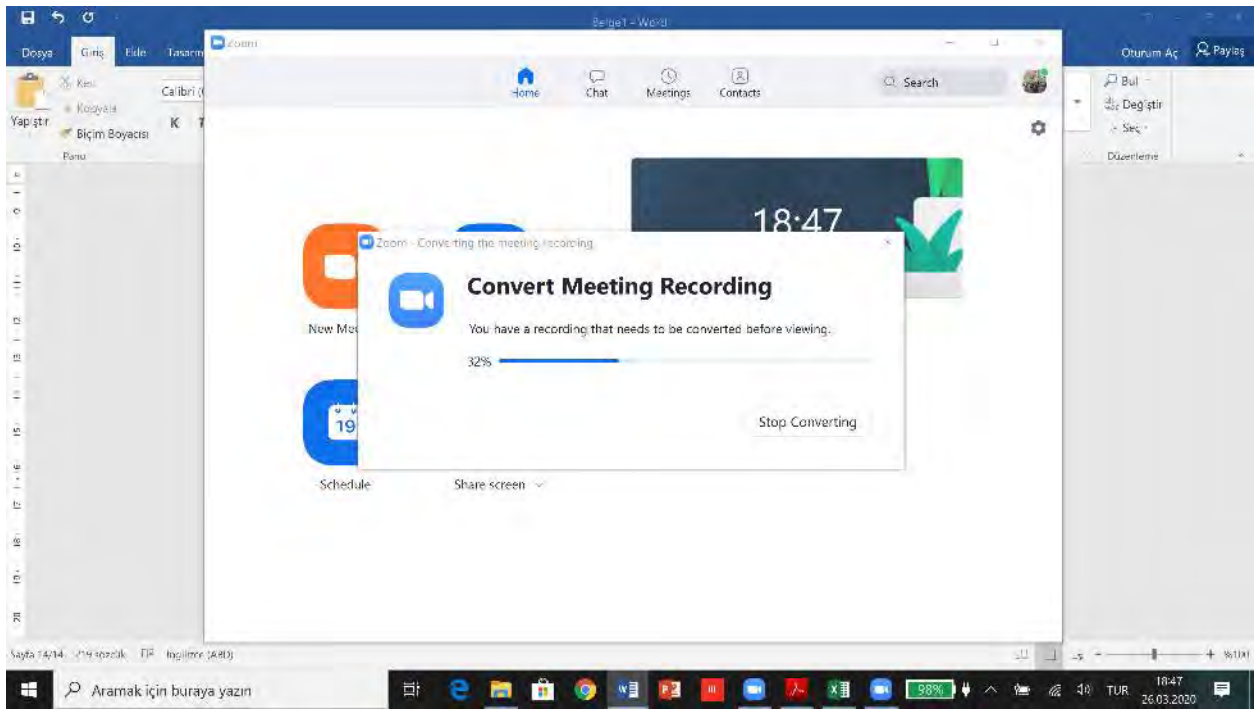

(Resim-27)

# 26. Kaydınızı ilgili klasörünüzde görebilirsiniz (Resim-28).

| $\mathbf{a}$<br>$\blacksquare$<br>$\overline{\star}$                                                                                                    | 2020 03:26 18:44 12 altunay perenderi's zoom meeting 566058806.<br><b>Yardt</b>                                                                                                    | п<br>$\times$                             |
|----------------------------------------------------------------------------------------------------|----------------------------------------------------------------------------------------------------|-------------------------------------------|
| Dusya<br>Giris<br>Görünüm<br>Faylaş<br>Say's DG<br>Dosya<br>Eide:<br>Ginna                                                                                                    | Video Araçları                                                                                                    | <b>DR</b> Paylas                          |
| 晶<br>Kes.<br>X,<br>$-10$<br>Arial<br>se Yolu kopyaia<br>Hub engine Kopyara Mapist<br>Sisayo u yapıştı<br>κ<br>$\tau$<br>Yap stir<br>nabilie.<br>Α<br>Fano<br>Yaz Tipi<br>Pano                                                                                                    | "> Yest oge *<br>Turman sac<br>$\Box$ Ay *<br>Highif ni secrie<br>Kolay erisim<br><b>Distente</b><br>Yeni<br>Tasınıs Kopyalama<br>Sil<br>Quellikler<br>Yenideri<br><sup>11</sup> Digeslerici seç<br>a Geernis<br>neciefi *<br>hodof *<br>adlandır<br>klaser<br>Dizenle<br>Yen<br>Sec<br>Ac |                                           |
| C16<br>×.<br>×                                                                                                    | Bulbilgisayar > Belgeler > zoom > 2020-03-26 18.44 12 altunay perendeci's zoom meeting 566058806                                                                                                    | → D Ara: 2020-0 JP                        |
| 250320<br>DersNotlari2018&2019<br>$\mathsf B$<br>-21<br>A<br>FisalRaporu<br>$\mathbbm{1}$<br>Kademe<br>TasarımHesapları<br>$\overline{2}$<br>Omin (m3/sn)<br>$\overline{3}^{\circ}$<br>Qort (m3/sn)<br>CheDrive<br>$\frac{4}{5}$<br>Qmax (m3/sn)<br>Bu bileisayar<br>$\mathsf{6}$<br>$\overline{7}$<br>3D Nesneter | $\Box$ Ad<br>Bashk<br>Katkida bulunan s.,<br>Albüm<br>compete minus 0<br>· audin_only_1.m4a<br>D audin only 2.m4a<br>· playback.m3d<br>M zuem D.mp4<br><b>D</b> zoom Linp4<br>M zoom 2.mp4                                                                                                 |                                           |
| $\mathbf B$<br>Belgeler<br>9                                                                                                    |                                                                                                    |                                           |
| s Indiri enler<br>10 <sub>1</sub><br>$11\,$<br>Masaüstü<br>$12 \overline{ }$<br>$1\overline{3}$<br><b>Yatay Akımlı Kum Tu</b><br><b>J. Muzikler</b><br>$1\dot{4}$<br>$E$ Resimier<br>15<br>16<br>Wideplan<br>17                                                                                                    |                                                                                                    |                                           |
| L. Windows (C)<br>18<br>- LENOVO (D:)<br>Maximum Debi için Kontr<br>19<br>$\Delta t$<br>20<br>7 oge<br>1 oge seciloi 3:85 MB<br>Alkonma Sures, Tort (Kanal                                                                                                    | 45-90*<br>92,48                                                                                                    | 日本<br>٠                                   |
| 21<br>Sausa MANHUCod<br>$\bigoplus$<br>Gruplar<br>Hesaplar<br>Degerlendirme                                                                                                    | ×                                                                                                    | ¥                                         |
| Pazir                                                                                                    |                                                                                                    | TI<br>$-9848$                             |
| 卦<br>E<br>Q<br>Aramak için buraya yazın                                                                                                    | <b>x目</b><br>w≣<br>18<br>98%<br>雷<br>pЕ<br>$\boldsymbol{\wedge}$<br><b>PO</b><br>注                                                                                                    | 18:48<br>厚<br>10 TUR<br>le.<br>26.03.2020 |

(Resim-28)

27. Çekmiş olduğunuz ders videonuzu sisteme kaydetmek için (https://oys.akdeniz.edu.tr/) "Girdiğim Eğitimler"e tıkladıktan sonra ders üzerine "Görüntüle" yi seçiniz (Resim-29).

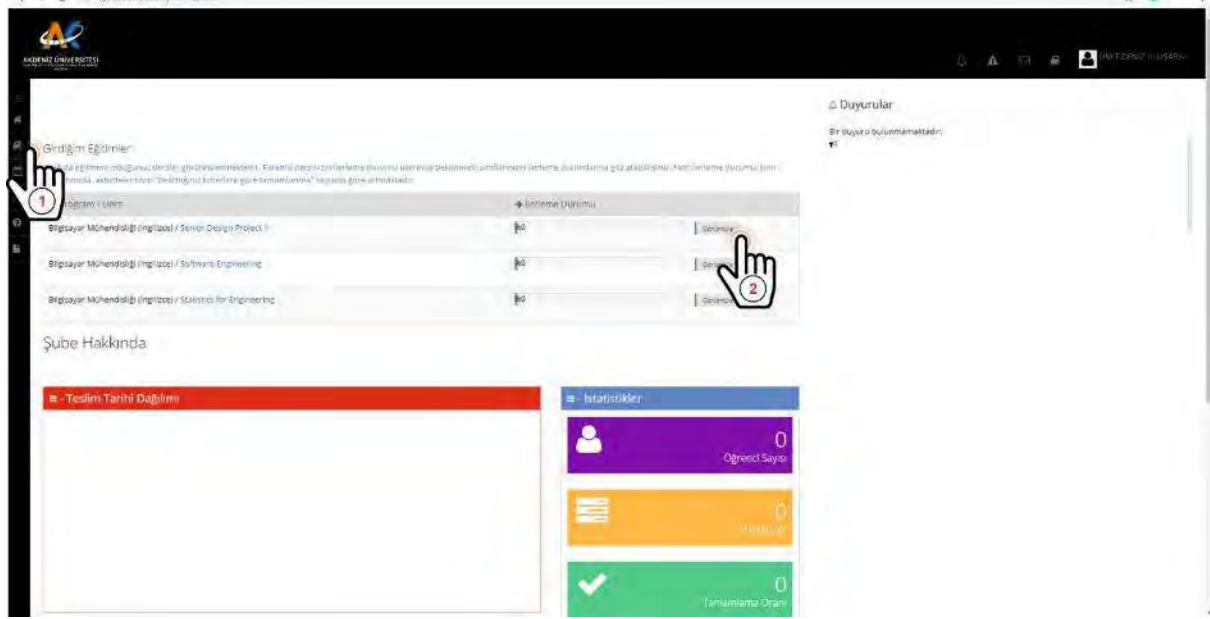

(Resim-29)

28. Karşınıza gelen sayfanın sağ tarafında bulunan "Yeni Aktivite Ekle" sekmesinden "+Video" seçeneğine tıklayınız (Resim-30)

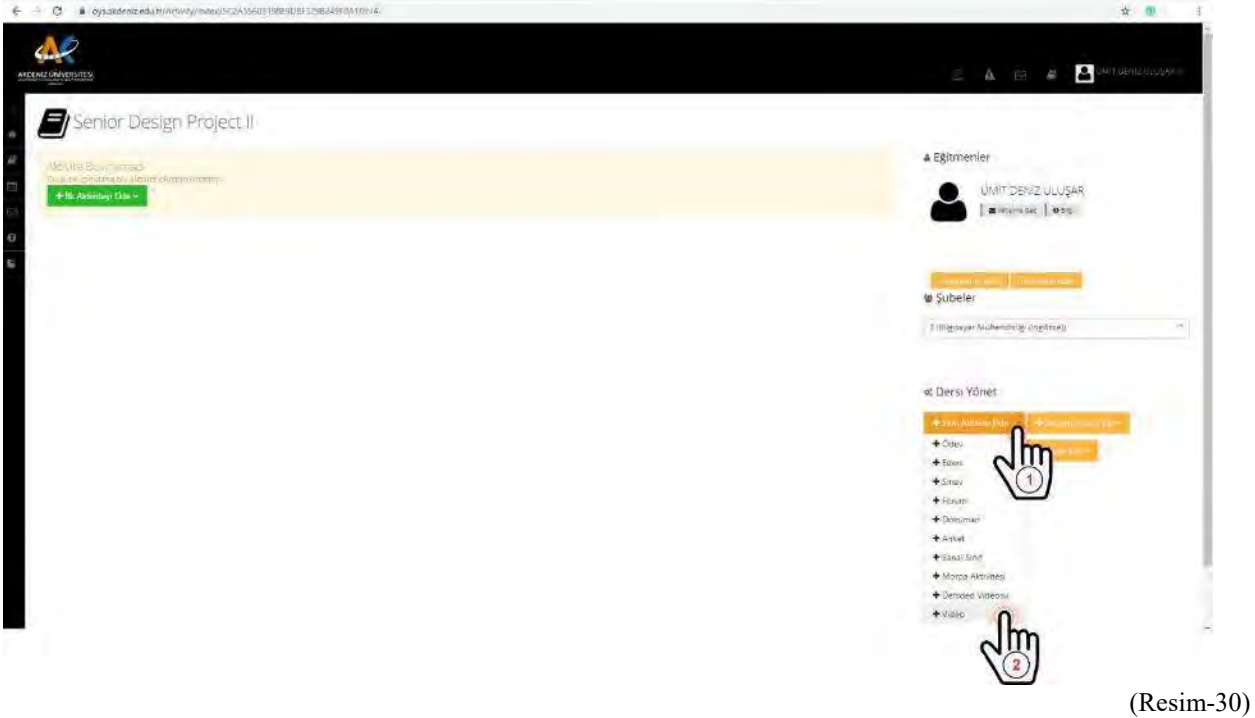

29. Açılan sayfada ilgili bölümleri doldurunuz. Ardından "+Seç veya Sürükle Bırak" butonuna tıklayınız (Resim-31)

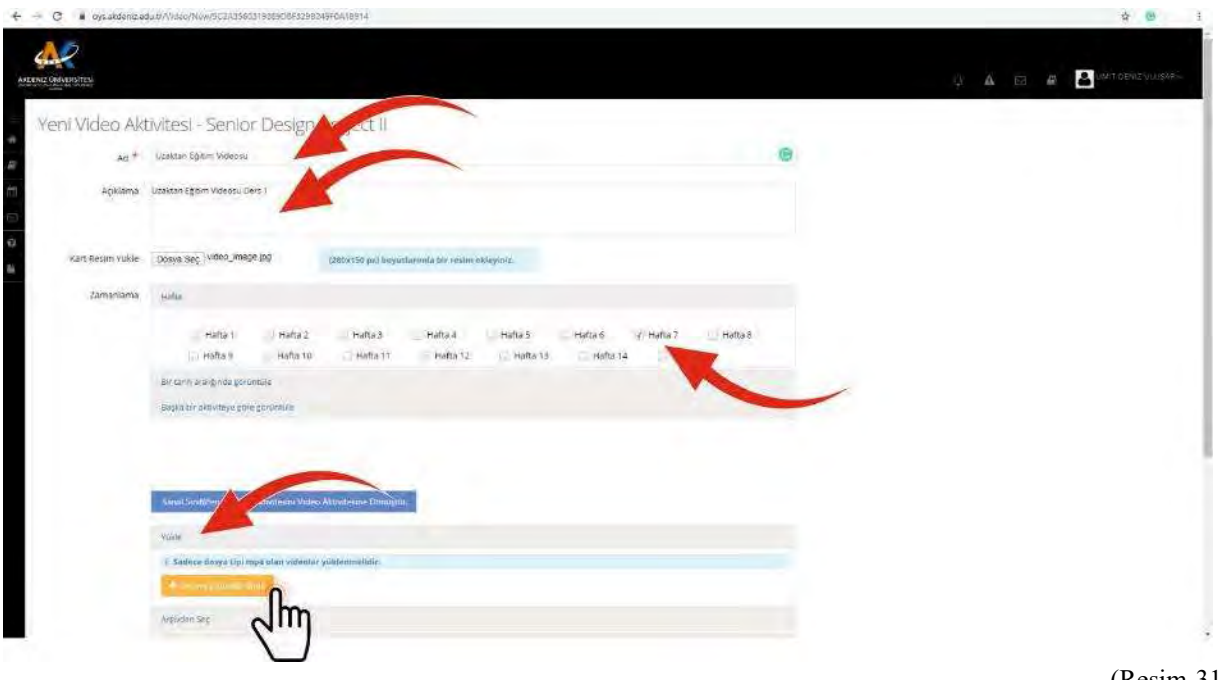

(Resim-31)

30. Açılan pencerede ilgili videonuzu seçerek "Aç" butonuna tıklayınız (Resim-32).

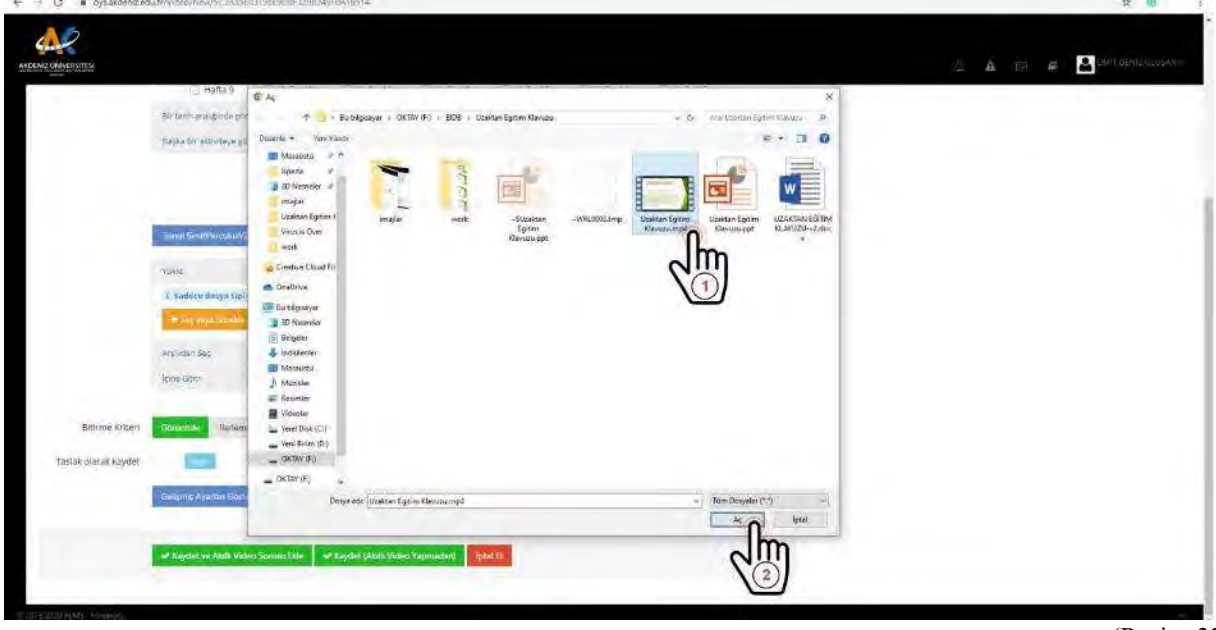

(Resim-32)

31. Son olarak videonuzu görüntüleyebilir (1) ve kaydedebilirsiniz (2) (Resim-33).

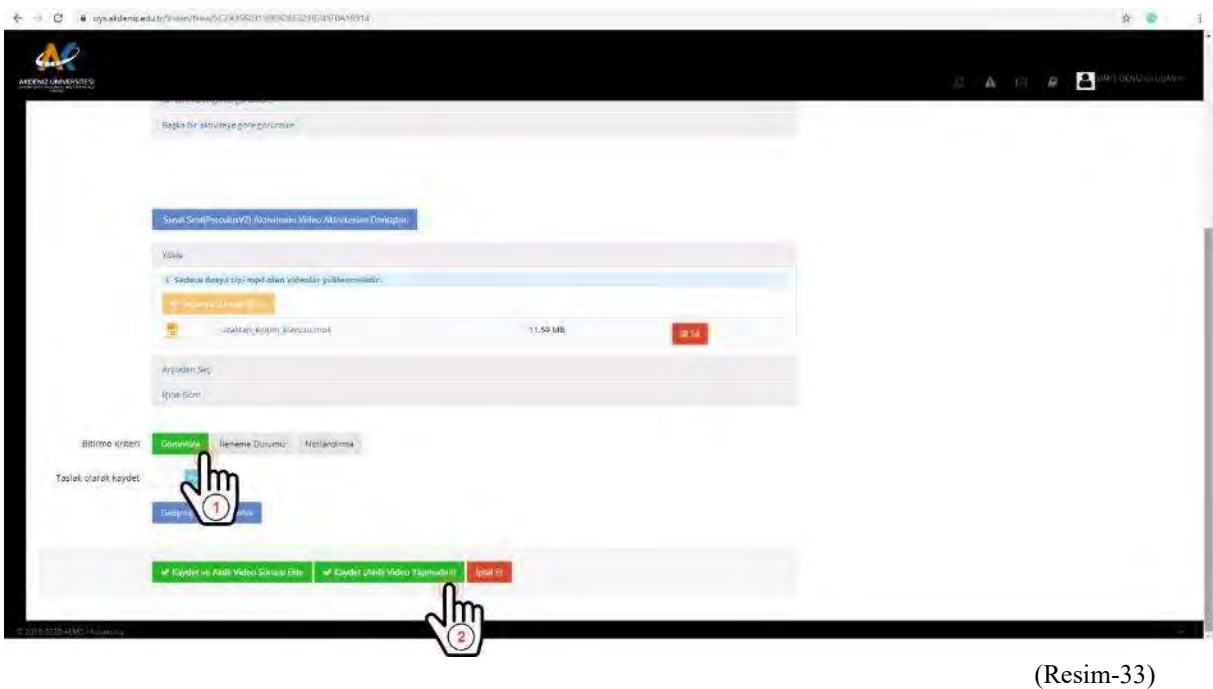

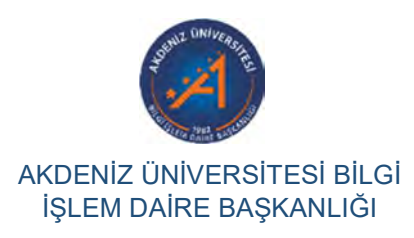

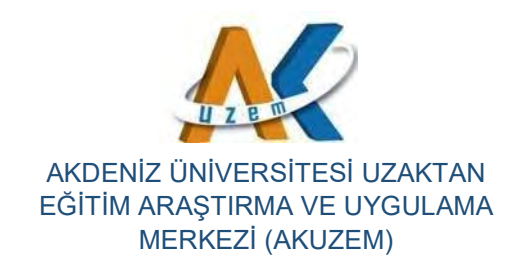